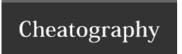

## Supervisor Cheat Sheet by hottehead via cheatography.com/40349/cs/13313/

| Basics                      |                         |  |
|-----------------------------|-------------------------|--|
| supervisorctrl [start stop] | [Start Stop]            |  |
| (program)                   | <pre>/program&gt;</pre> |  |

| Daemon                  |                                                                   |
|-------------------------|-------------------------------------------------------------------|
| supervisorctl reread    | Reread the configuration but don't restart programs               |
| supervisorctl<br>update | Reread the configuration and restart programs with config changes |

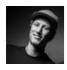

By hottehead cheatography.com/hottehead/

Not published yet. Last updated 29th October, 2017. Page 1 of 1. Sponsored by **Readability-Score.com**Measure your website readability!
https://readability-score.com